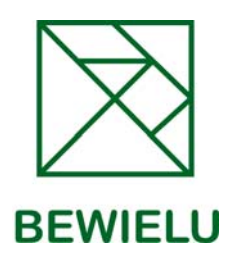

# **SEMINARBESCHREIBUNG**

## **PowerPoint**

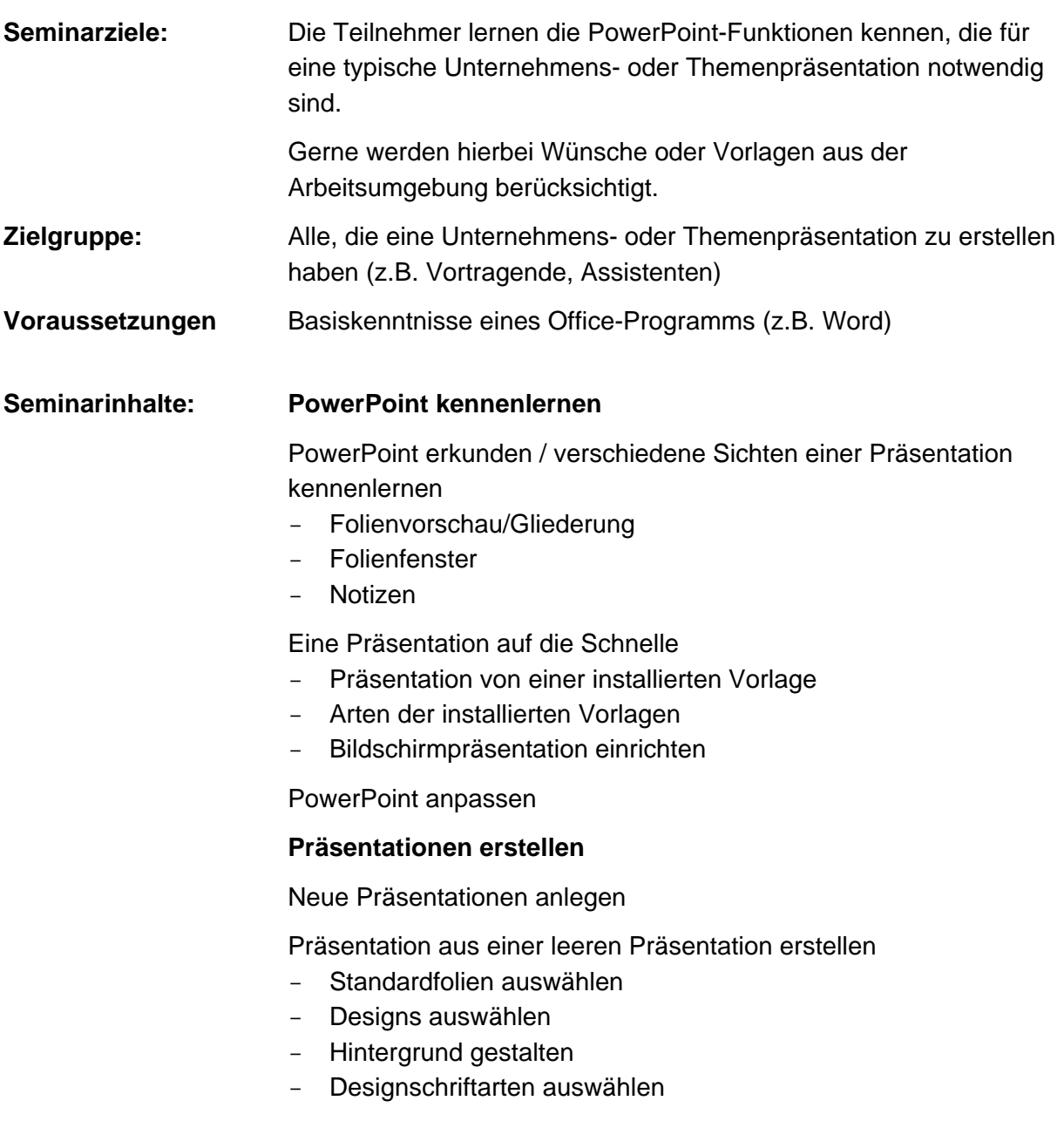

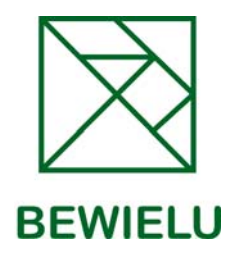

## Präsentation aus einer Vorlage erstellen

Neue Präsentation aus einer vorhandenen anfertigen

## **Präsentationen gestalten**

Arbeiten mit Folien

- Seite einrichten
- Neue Folien einfügen
- Folientypen adäquat auswählen
- Folien sortieren
- Folien mit Notizen versehen
- Folien aus einer vorhandenen Gliederung erstellen
- Folien aus vorhandener Präsentation übernehmen

Präsentationen standardisieren

- Folienmaster einrichten
- Autorenangaben, Datum und Foliennummer hinzufügen

## **Texte effektiv einsetzen**

**Platzhaltertexte** 

- Funktionsweise der Platzhaltertexte verstehen
- Platzhalter füllen
- Platzhalter automatisch bzw. manuell anpassen

### Formatierungen

- Zeichenformatierung
- Absatzformatierung
- Aufzählungszeichen und Nummerierung
- Einzüge
- Zeilenabstand
- Tabstopps

## Freie Texte

- Freie Texte anlegen
- Freie Texte gestalten

### Gliederung

- Gliederung erstellen
- Gliederungsebenen erweitern/reduzieren
- Gliederungsreihenfolge verändern
- Gliederung als Textdatei ablegen

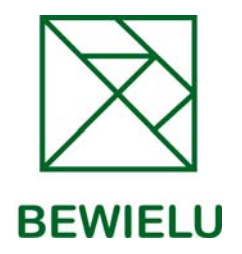

## **Informationenprägnant darstellen**

Tabellen

- Tabellen mithilfe eines Platzhalters erzeugen
- Tabellen mit Text füllen
- Tabellen anpassen und formatieren
- Tabellen individuell erzeugen
- Tabellen aus Word oder Excel übernehmen

### Diagramme

- Erstellen eines Diagramms
- Geeignete Diagrammtypen auswählen
- Diagramm gestalten
- Formatierungen auf die Schnelle

### **Informationen grafisch präsentieren**

ClipArts und Grafiken

- Unterschiedliche Grafikarten kennenlernen
- In PowerPoint vorhandene Grafiken einfügen
- Externe Bilder einfügen
- Größe und Position von Grafiken ändern
- Grafiken zuschneiden
- Bilder nachbearbeiten
- Bildeffekte hinzufügen

### Smart Art

- Vorlagen für Schaubilder nutzen, z.B. Organigramme

### **Aufmerksamkeit mit Zeichenobjekten erregen**

Einfache Formen

Komplexere Formen

Objekte bearbeiten

Objekte formatieren

WordArt

## **Informationen multimedial aufbereiten**

Folienübergänge

- Übergangsarten (z.B. Überblenden oder Rollen)
- Übergänge anpassen, z.B. per Mausklick oder definierter Zeit

BEWIELU, Technologiezentrum am Europaplatz, Dennewartstr. 25 - 27, 52068 Aachen

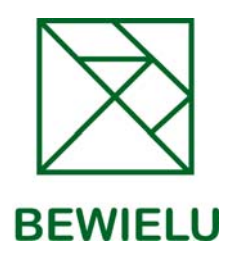

Benutzerdefinierte Animationen einrichten

- Eingang eines Objektes definieren (z.B. nacheinander Erscheinen von Textfeldern)
- Hervorhebungen von Objekten, z.B. Textteilen
- Reihenfolge der animierten Objekte festlegen

Animationspfade definieren

Sounds, Musik und Video

## **Perfekt präsentieren mit PowerPoint**

Präsentationsformen

- Elementare Arten der Präsentation
- Zielgruppenorientierte Präsentation
- Präsentation mit Verzweigungen

Bildschirmpräsentation

- Verpacken für CD
- Speichern als Internetpräsentation
- Präsentation für die Weitergabe speichern (u.a. Einbetten der Schriften)

**Begleitmaterial** 

- Notizzettel zur Präsentation ausdrucken
- Übergabe des Präsentationsinhaltes nach Word

Endkontrollen.

Pack & Go

Die Präsentation

- Checkliste für die Erstellung einer Präsentation mit Hinweisen auf typische Fallstriche

**Dauer:** 2 – 3 Tage

**Besondere**  Die Teilnehmer erhalten eine Teilnehmerunterlage.

**Merkmale:** 

Auf Wunsch können bereits während des Kurses an den Firmenpräsentationen die Lernziele umgesetzt werden, da das Seminar in Kleingruppen stattfindet.

BEWIELU, Technologiezentrum am Europaplatz, Dennewartstr. 25 - 27, 52068 Aachen